### **Webes annotációs platform tudományos diskurzusokhoz**

Turbucz Sándor, Micsik András, Kovács László MTA SZTAKI, 1111 Budapest, Lágymányosi utca 11. {turbucz.sandor, micsik.andras, kovacs.laszlo}@sztaki.mta.hu

**Kivonat**: *A tudományos közlemények publikálása napjainkban újabb átalakuláson megy át. Az online közzététel és a nyílt hozzáférés elterjedése után lehetőség nyílik arra, hogy többek között az eredmények megvitatása, reprodukálása és ellenőrzése is egyszerűbbé váljon az Internet segítségével. A SZTAKI NextGeneration projektje a tudományos publikációk új lehetőségeinek kihasználását támogató szoftverkörnyezetek előállításán dolgozik. Ezen belül a NextArticle szoftverkomponenst mutatjuk be itt, egy specializált annotációs platformot, amely lehetővé teszi a közlemények sokrétű gazdagítását, és ezáltal a tudományos eredmények "helyszíni" megvitatását, vagyis a cikk kontextusába ágyazza az eredményekhez kapcsolódó más hasznos információkat, amelyek a közlemény keretébe nem fértek bele vagy éppen nem álltak rendelkezésre. Például a szerzők csatolhatják a nyers adatokat az egyes táblázatokhoz, grafikonokhoz, az olvasók pedig megjegyzéseket fűzhetnek a szöveg állításaihoz. Mindez eredményeképpen a közleményhez kapcsolódóan jelenhetnek meg tudományos diskurzusok, kutatási adatok, kiegészítő vizualizációk, videók, és más hasznos információk.*

## **Bevezetés**

Az MTA SZTAKI NextGeneration projektje a tudományos publikációk új lehetőségeinek kihasználását támogató szoftverkörnyezetek előállításán dolgozik. Ennek egyik eleme az aktív publikáció, vagyis hogyan lehet a megszokott passzív cikkolvasást egy aktív, felfedező és szociális tevékenységgé alakítani. A szokásos papír alapú vagy PDF formátumú tudományos közlemény egyre kevésbé tölti be szerepét, és ennek több oka is van. Egyes tudományágakban nem elegendő a kétdimenziós, ábra alapú megjelenítés, szükség lehet háromdimenziós, forgatható modellre (kémia, biológia, genetika), vagy a részletek kinagyítására, vagy folyamatok animált megjelenítésére.

Napjaink fontos kérdése a tudományos eredmények ellenőrizhetősége, reprodukálhatósága. Túl sok eredmény jelenik meg, ezért az ellenőrzés folyamatát minél egyszerűbbé és olcsóbbá kell tenni. Egyes folyóiratok már meg is követelik a kutatási alapadatok (scientific raw data) csatolását a közleményhez. Az újfajta közleménynek tehát feladata a kutatási adatok aktív böngészésének támogatása is. Ennek egyik részfeladata a kutatási adatok dokumentálása és lefordítása is, gondoljunk például egy magyar nyelvű szociológiai felmérés külföldi felhasználására.

A harmadik témakör a publikációk véleményezése, bírálata. A Facebook korában a visszajelzési lehetőségek közlemények esetén túlságosan lelassultak. Nincs mód a közlemény hibáinak gyors korrekciójára, kérdések felvetésére, tudományos diszkusszióra. Egyre inkább elvárt, hogy a cikkek bírálatai is nyilvánosak legyenek, estlegesen a bírálók személyével együtt.

Történt már kísérlet ilyen interaktív publikációs formátum létrehozására, de ezek speciális, telepítendő megjelenítő szoftvert igényeltek. Az Utopia Documents [\[1\]](#page-3-0) egy módosított PDF megjelenítő, amely a megnyitott cikkhez automatikusan betölti a linkkel megadott külső ábrákat, vizualizációkat, valamint megjegyzéseket, és hivatkozásokat is gyűjt hozzá, így ezekből a legfrissebb információt láthatjuk. A readcube [\[2\]](#page-3-1) javított PDF megoldása is hasonlóképpen működik: kontextus függően felajánlja a hivatkozásokat, a kiegészítő anyagokat, a szerzőkre való keresést Google Scholar-ban. Most ismertetett megoldásunk viszont webalkalmazás, tehát webböngészővel használható, és az ilyen bővített PDF nézeteket a szerző konfigurálhatja, nem valamilyen központi szerver automatizmus, mint az említett esetekben, ahol ráadásul a szolgáltatók adatbázisától is függ az, hogy milyen bővítéseket tud hozzátenni egy cikkhez.

A cikkben bemutatjuk, milyen funkciókat biztosít a NextArticle webalkalmazás a tudományos közlemények online olvasására.

# **Aktív publikációk**

Shotton [\[3\]](#page-3-2) szerint a weben közzétett folyóiratcikkek esetében

- Bírálat (peer review), a minőség garantálására,
- Nyílt hozzáférés, a széles olvasókör és felhasználhatóság érdekében,
- Bővített tartalom: szemantikus pontosítás és interaktív használat támogatása,
- Társított kutatási adatok: az eredményeket alátámasztó, ingyenesen hozzáférhető adatok,
- Metaadatok gépi feldolgozásra: lehetővé teszik, hogy a metaadatok beépüljenek tudományos portálokba és szolgáltatásokba.

Ezen elvek teljesülésének egyik alapfeltétele, hogy a cikkekhez szövegek és fájlok legyenek szabadon társíthatóak, akár a szerző, akár az olvasó által. Ezáltal a bírálat, a bővített tartalom és a kutatási adatok társítása mind megoldható. Az általunk fejlesztett NextArticle prototípus felületnek tehát ez a vezérfonala.

A fejlesztés alapelve az annotáció, vagyis egy szövegrészlethez társított üzenet, amely tartalmazhat csatolt fájlokat. Az üzenet gazdagon el van látva metaadatokkal, amelyből megállapítható, hogy a csatolt fájloknak mi a szerepük, hogyan használhatók, mi az annotáció célja (kérdés, bírálat, pontosítás, stb.). Annotációkra válaszolni is lehet, így beszélgetésfonalak is kialakulhatnak.

A felhasználói felület (1. ábra) bal oldalán megjelenített PDF oldalhoz tartozó annotációk a jobb oldali sávban jelennek meg. A PDF-ben kiválasztott szöveghez a jobb oldalon beírhatjuk az annotáció szövegét, és elmenthetjük. Amennyiben fájlt is társítunk a megjegyzéshez, megadjuk annak típusát, és ez által a rendszer a hozzá való megjelenítővel később egy átfedő ablakban meg tudja mutatni.

Jelenleg a következő megjelenítőket integráltuk:

- X3D: 3D modellek, melyek az ablakban forgathatók (pl. kémiai, műszaki kutatásokhoz),
- Video: YouTube videókkal szemléltethetjük kutatómunkánkat,
- CSV: számtáblázatokat többféle grafikonként jeleníthetünk meg.

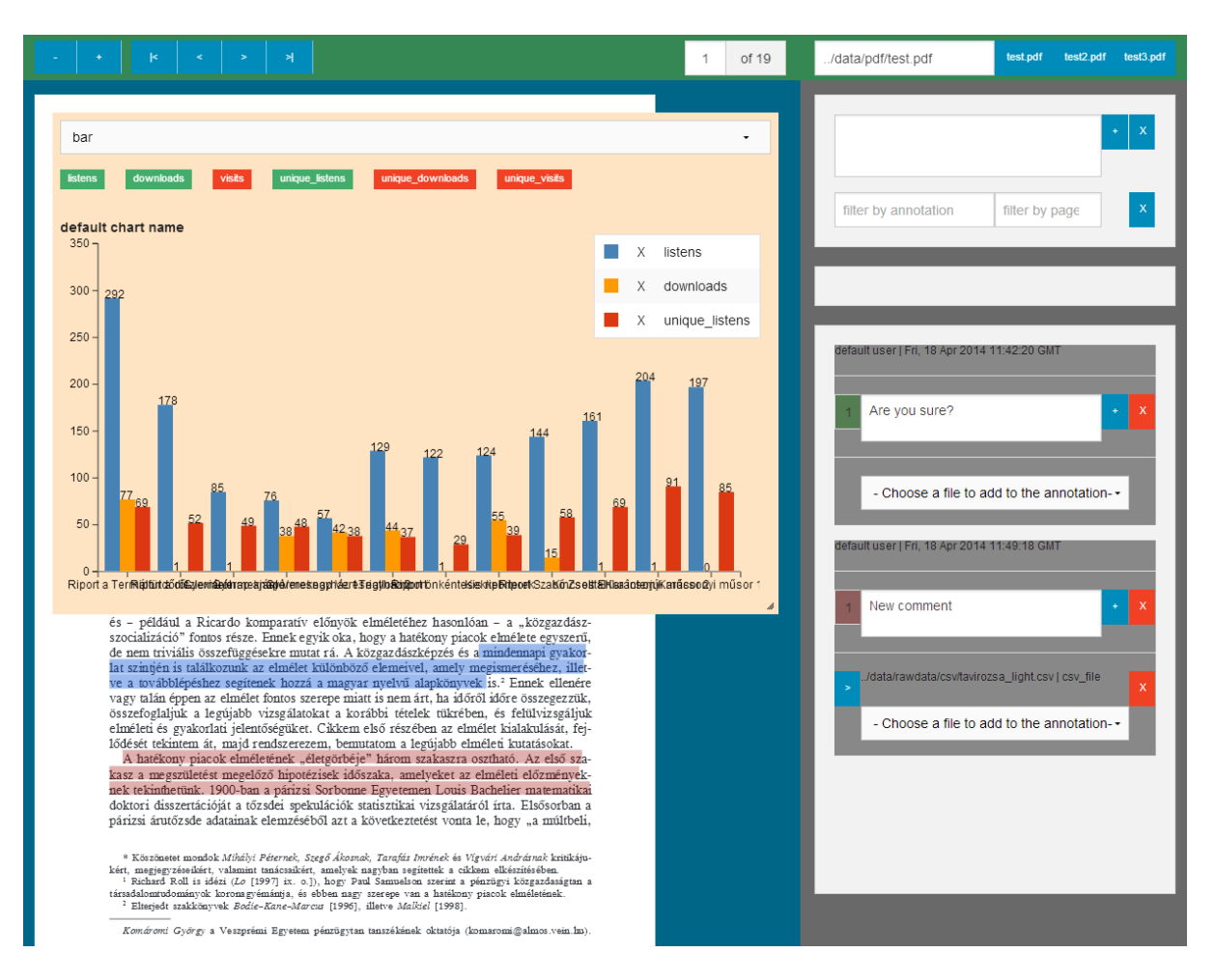

*1. ábra: Egy publikáció, megjegyzések és társított diagram*

A fentieken túl, számos más formátum online megjelenítése lehet hasznos még, ez irányú bővítéseket az igények szerint fogjuk ütemezni. Terveink között szerepel például NetLogo fájlok futtatása a környezetben (pl. közgazdasági, statisztikai kutatásokhoz), ehhez a Tortoise nevű NetLogo-to-JavaScript fordítót tudjuk majd felhasználni. Továbbá a földrajzi területekhez társított adatok esetében Google Maps mashup-ot fogunk beépíteni, amely az adott földrajzi helyek felett jeleníti meg a vonatkozó grafikon adatokat.

A rendszer egy Javascript-ben íródott Single Page Application, amely a Google által gondozott AngularJS keretrendszerre épül. A PDF megjelenítést a pdf.js könyvtárral végezzük, míg a különböző csatolmányok megjelenítéséhez dedikált Javascript könyvtárakat alkalmazunk. Így a teljes szoftvert Javascript-ben tudjuk fenntartani.

A szoftver jelenleg még csak prototípus, kutatók bevonásával fogjuk tesztelni és optimalizálni felhasználói felületet és a funkciókat.

# **Összefoglalás**

Egy annotáció alapú PDF megjelenítőt fejlesztettünk ki, amely tudományos cikkek interaktív olvasását hivatott támogatni. Célja, hogy a hagyományos publikációs formát (PDF) meghagyva, lehetővé tegye speciális adatok, fájlok társított böngészését egy webes felületen. Ezek a speciális adatok lehetnek a PDF által nem támogatottak (pl. NetLogo), időben változóak (pl. olvasói megjegyzések), vagy interaktívan használhatóak (pl. 3D modell). Ezzel a fejlesztéssel is a tudományos cikkekkel szembeni modern követelményeket, mint például reprodukálhatóság, nyílt értékelés, stb. kívánjuk egyszerűen teljesíthetővé tenni.

#### **Hivatkozások**

- <span id="page-3-0"></span>[1] Utopia Documents, <http://getutopia.com/>
- <span id="page-3-1"></span>[2] readcube enhanced pdf[, http://www.readcube.com/enhancedpdf](http://www.readcube.com/enhancedpdf)
- <span id="page-3-2"></span>[3] David Shotton: The Five Stars of Online Journal Articles - a Framework for Article Evaluation, <http://www.dlib.org/dlib/january12/shotton/01shotton.html>